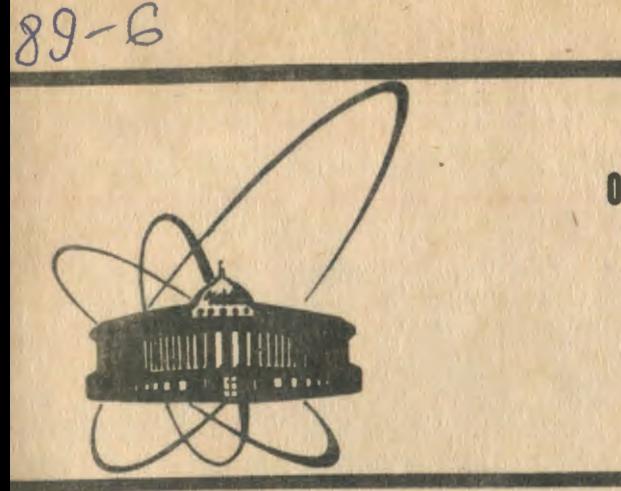

СООбЩЕНИЯ **Объединенного MHCTMTYTA ЯДЕРНЫХ ИССЛЕДОВАНИЙ** дубна

13-89-6

В.А.Вагов, М.Л.Коробченко

**МНОГОКАНАЛЬНОЕ УСТРОЙСТВО** ДЛЯ КОНТРОЛЯ ПАРАМЕТРОВ И УПРАВЛЕНИЯ ПРОШЕССОМ НАКОПЛЕНИЯ ДАННЫХ В ЯДЕРНО-ФИЗИЧЕСКОМ ЭКСПЕРИМЕНТЕ

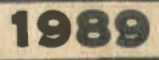

Эффективность систем автоматизации физических экспериментов в значительной степени зависит от эффективности контроля за параметрами физических установок. Во многих экспериментах, проводимых в Лаборатории нейтронной физики ОИЯИ, к таким параметрам относятся, например, наличие стартов реактора, верхний и нижний уровни мощности мониторного сигнала, длительность экспозиции и т.д. Причем постоянное усложнение экспериментальных исследований приводит к увеличению числа контролируемых параметров.

Для решения связанных с этим проблем в ЛНФ создано устройство для контроля параметров и управления процессом накопления данных в ядерно-физическом эксперименте /УКФЭ/. Число контролируемых устройством параметров - от 3 до 7, в зависимости от комплектации устройства.

Блок-схема УКФЗ приведена на рис. 1. Устройство в максимальном варианте содержит 7 одинаковых многофункциональных каналов общего назначения и 1 специализированный, аварийный канал /канал М/. Каналы общего назначения используются для контроля за уровнями физических сигналов, измерения их абсолютных величин, а также ряда других прикладных задач. Канал М предназначен для распознавания аварийной ситуации на шине ЭВМ.

Работа канала общего назначения /в дальнейшем - канал/ начинается после выполнения необходжных подготовительных процедур с момента установки соответствующего разряда "Пуск" регистра управления /РУ/, формат которого показан на рис.2.

Следствием выполнения каналом возложенных на него функций измерения или мониторирования физических параметров является в конечном счете формирование на его выходе сигнала "Запрос". Этот сигнал сбрасывает соответствующий данному каналу разряд "Пуск" РУ, запрещая дальнейшую работу, и при условии, что установлены соответствующие разряды "Разр.запроса" и/или "Разр. стоп" регистра масок /формат РМ приведен на рис. 3/, поступает в виде сигналов "Е Запрос" и/или "Е Стоп" на схему обработки сигналов "Запрос". "Стоп" /рис.4/.

В схеме обработки сигналов "Запрос", "Стоп" триггер LAM управляет прохождением сигнала "Запрос" на магистраль КАМАК. Два триггера "Стоп" определяют состояние сигнала "Запрещ. накопления", поступающего через разъем передней панели к внешним устройствам. С помощью этих триггеров выбирается один из воз-

1

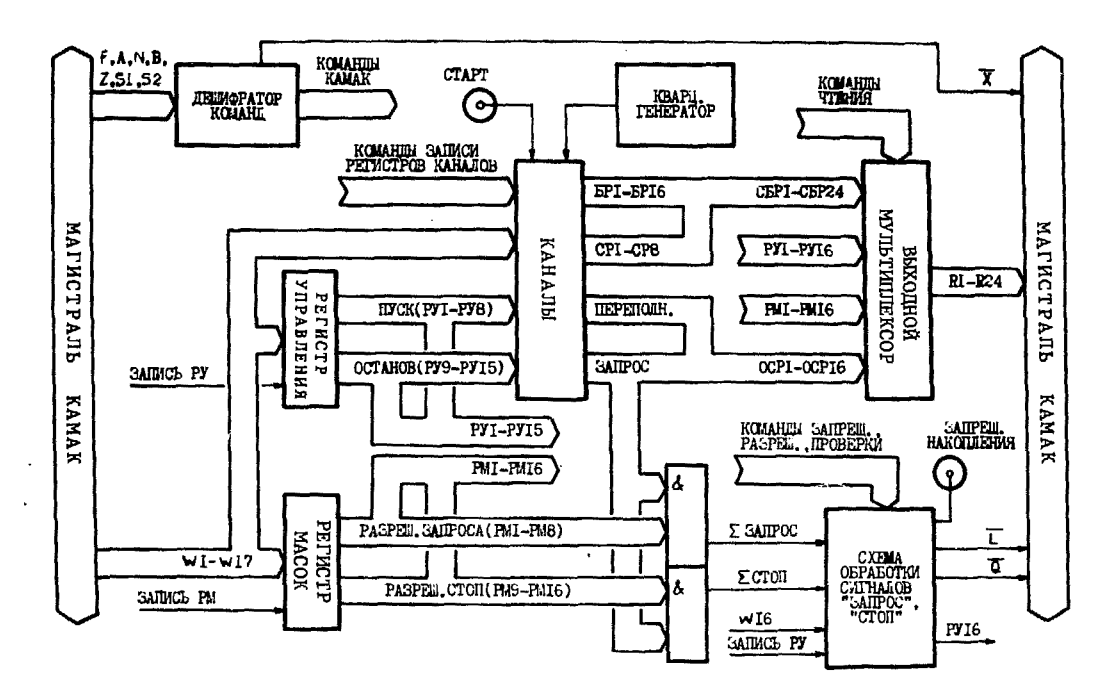

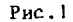

**N** 

÷

 $\mathbf{v}$ **Contractor** 

 $\psi_\infty$ 

**Contractor** 

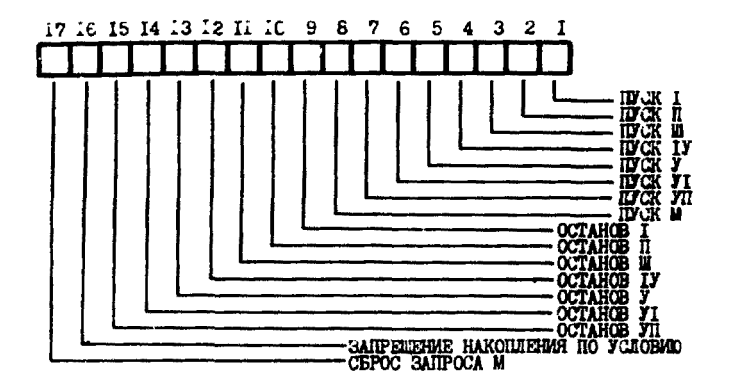

Рис. 2

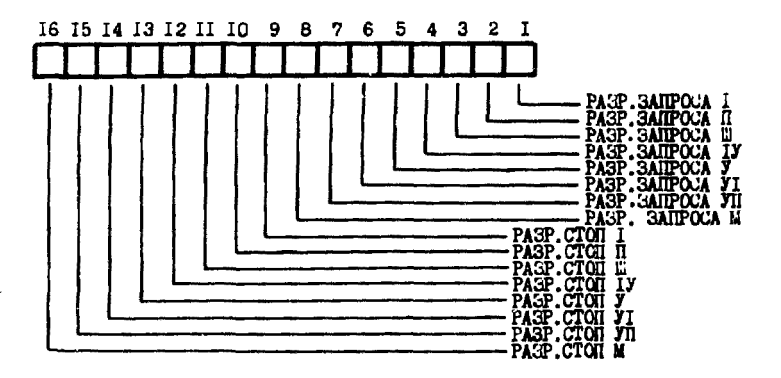

 $Puc.3$ 

÷

можных режимов: режим безусловного запрещения накопления, режим безусловного разрешения накопления и режим запрещения накопления по условию. Первые два режима задаются соответствующими командами, а третий - записью "единицы" в 16 разряд РУ. В последнем случае состояние сигнала "Запрещ. накопления" определяется сигналом " Стоп", По шине Q осуществляется проверка сигналов "Σ Запрос", LAM, "Σ Стоп", "Запрещ. накопления".

На рис.5 изображена блок-схема канала общего назначения. Режим работы канала определяется статусным регистром /СР/, фор-

3

ÿ,

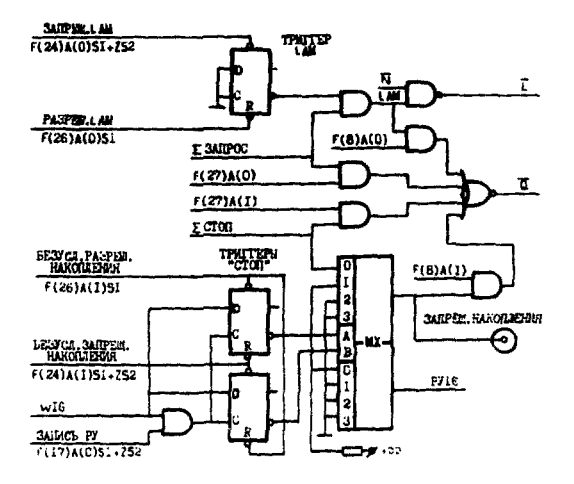

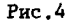

 $\pmb{\epsilon}$ 

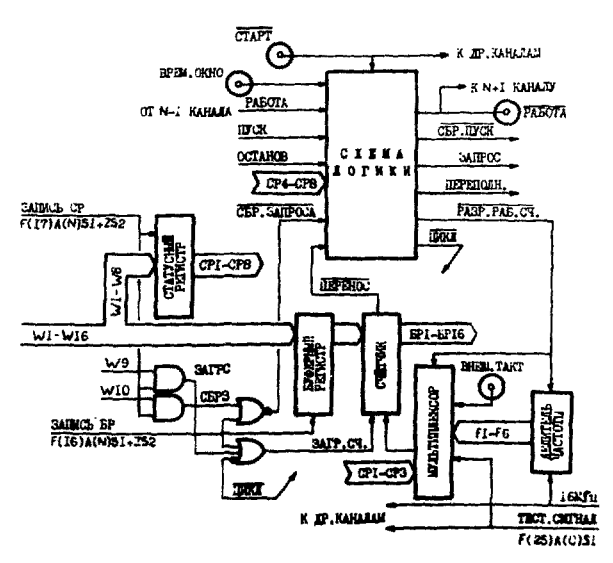

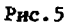

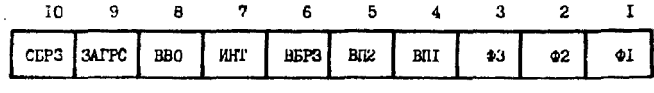

Рис. 6

## Таблица 1

Таблица 2

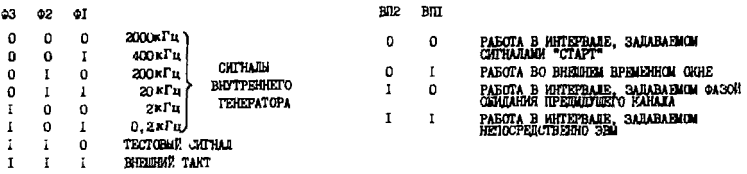

мат которого приведен на рис.6. Восемь младших разрядов СР доступны для записи и чтения, девятый и десятый - только записываются.

Назначение разрядов СР:

Ф1-Ф3. Используются для выбора источника и частоты тактовых сигналов счетчика /табл.1/.

"ЗАГРС". "СБРЗ". Эти сигналы формируются в момент записи СР при активном состоянии шин W9 и W10 соответственно. "ЗАГРС" используется для перезагрузки информации из буферного региств счетчик, а "СБРЗ" - для сброса сигнала "Запрос". **Da** 

Назначение других разрядов СР отражено на схеме логики канала /рис.7/.

ВП1, ВП2. Определяют временной интервал, в течение которого канал активен /табл.2/.

ВБРЗ. Определяет условие, при котором канал в режиме мониторирования устанавливает сигнал "Запрос": по превышению контрольной величины /B5P3 = 1/ или по недосчету /B5P3 = 0/.

ИНТ. При ИНТ = 1 и ВБРЗ = 1 работа канала в выбранных временных интерв "ах продолжается до тех пор, пока не будет достигнута или превышена контрольная величина, после чего по концу текущего временного интервала устанавливается сигнал "<sup>3</sup>anpoc".

ВВО. Используется в режимах генерирования внутренних "временных окон".

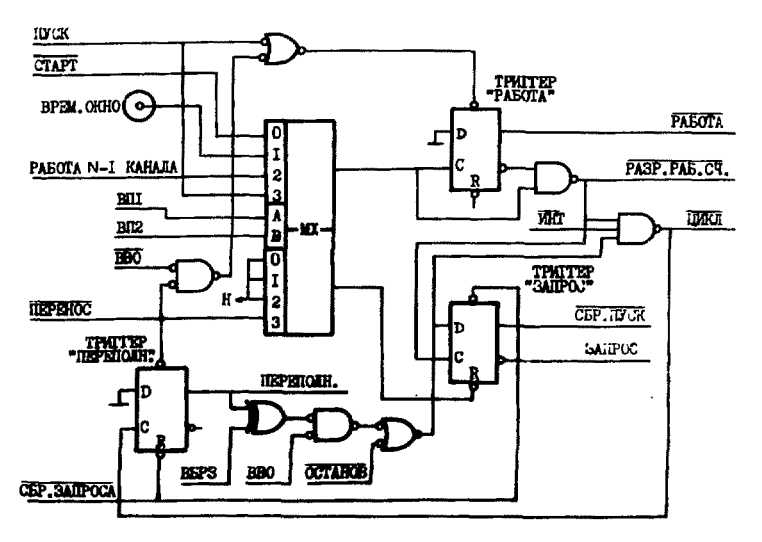

Рис.7

## ОПИСАНИЕ РЕЖИМОВ РАБОТЫ КАНАЛА

В любом режиме подготовка канала к работе заключается в записи буферного регистра канала /одновременно та же информация загружается в счетчик/, статусного регистра канала и установке соответствующего каналу разряда "Пуск" РУ, после чего канал в начале очередного временного интервала переходит в активное состояние: устанавливаются сигналы "Работа".

"РАЗР. РАБ.СЧ." и начинается заполнение счетчика.

Дальнейшая работа канала протекает в соответствии с выбран-НЫМ ДЕЖИМОМ.

Режим мониторирования. Является основным режимом работы канала. Используется для проверки соответствия параметров входных сигналов поставленным условиям.

При подготовке канала к работе в буферный регистр в обратном коде заносится величина, которая, в зависимости от выбора условия генерирования каналом сигнала "Запрос", в одном случае является нижней Границей допустимых отклонений параметра  $/$ BБРЗ = 0/, а в другом - верхней /BБРЗ = 1/. Следует отметить, ито контроль за параметрами сигнала одновременно по обоим уровням подразумевает использование двух каналов.

6

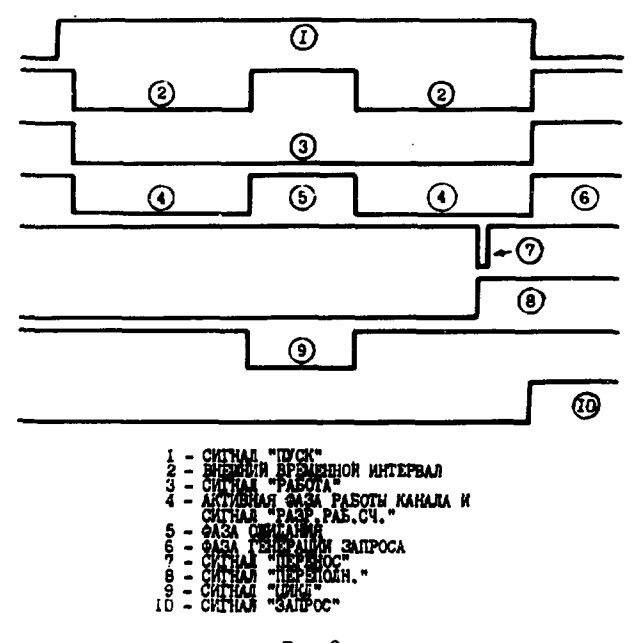

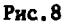

Диаграмма работы канала в режиме мониторирования для случая, когда ВБРЗ = 1, изображена на рис.8.

В момент окончания временного интервала завершается активная фаза работы канала и происходит переход либо к фазе ожидания /параметры сигнала в норме/, либо к фазе генерации запроса /отклонение параметров больше допустимого/.

В фазе ожидания запрещается работа счетчика и по сигналу "Цикл" осуществляется перезагрузка информации из буферного регистра в счетчик. С приходом очередного временного интервала возобновляется активная фаза.

Переход от активной фазы к фазе генерации запроса происходит в следующих случаях:

а/ ВБРЗ = 1 и к моменту окончания временного интервала произошло переполнение счетчика;

б/ ВБРЗ = 0 и к моменту окончания временного интервала счетчик не переполнился.

. 7

Кроме того, переход от активной фазы к фазе генерации запроса может быть осуществлен принудительно установкой соответствующего данному каналу разряда "Останов" РУ /см. рис. 2/.

Во время этой фазы канал вырабатывает сигнал "Запрос". Сигнал "Запрос" сбрасывает разряд "Пуск" РУ, который, в свою очередь, снимает сигнал "Работа",

Возобновление работы канала возможно только после сброса сигнала "Запрос" и последующей установки разряда "Пуск" РУ. Сигнал "Запрос" может быть снят двумя способами: либо с помошью разряда "СБРЗ" СР. либо при записи информации в буферный регистр.

Режим измерения. Используется для получения абсолютных величин параметров. Это может быть, например, количество событий в заданном временном интервале или величина временного интервала между смежными событиями.

Режим измерения является, по существу, модификацией режима мониторирования. Отличие состоит в том, что в РУ постоянно установлен соответствующий выбранному каналу разряд "Останов", вследствие чего по окончании временного интервала канал из активной фазы безусловно переходит в фазу генерации запроса. Если при подготовке канала к работе в буферный регистр занести "нулевую" информацию, то число отсчетов счетчика, произведенных во время активной фазы. будет соответствовать величине измеряемого параметра.

Интегральный режим. Отличается от режима мониторирования тем, что в СР установлен разряд "ИНТ" и в фазе ожидания не происходит перезагрузки счетчика, то есть сохраняется накопленная в предыдущих временных интервалах информация. Если к моменту окончания очередного временного интервала счетчик переполняется, канал переходит к фазе генерации запроса.

Этот режим может быть также использован для измерения интегральной величины какого-либо параметра в заданном количестве временных интервалов. Подсчет интервалов в этом случае осушествляется внешними устройствами или может быть возложен на один из каналов УКФЭ.

Режим внутреннего временного окна. Применяется для организации временных интервалов требуемой длительности, синхронизируемых внешними сигналами.

При подготовке канала к работе в буферный регистр заносится ' величина, которая с учетом частоты сигналов, поступающих на вход счетчика, определяет длительность генерируемого каналом временного интервала. В СР канала устанавливается разряд "ВВО". Диаграмма работы канала в этом режиме показана на рис. 9.

Активная фаза канала начинается обычным образом. Переход от активной фазы к фазе ожидания, в отличие от ранее описанных.

я

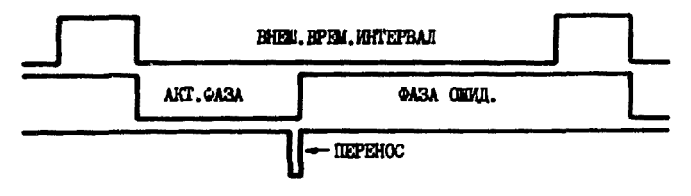

Рис. 9

режимов, происходит не в момент окончания временного интервала, а при переполнении счетчика по сигналу "Перенос". Еще одно от-ЛИЧИЕ СОСТОИТ В ТОМ, ЧТО НА ВРЕМЯ ФАЗЫ ОЖИДАНИЯ СНИМАЕТСЯ СИГнал "Работа".

Сигнал "Работа" имеет выход на разъем передней панели устройства и может быть использован в различных целях, в частности в качестве сигнала "Врем.окно" другого канала УКФЭ.

С приходом очередного внешнего сигнала описанный цикл повторяется.

Режим задержанного внутреннего временного окна. Используется для получения временных интервалов требуемой длительности, задержанных относительно внешних сигналов, Реализация этого режима подразумевает использование двух смежных каналов. например канала N и канала (N+1), где N = 1,2,...,6.

Канал N определяет величину задержки и работает в режиме внутреннего временного окна. Канал (N+1) генерирует требуемый временной интервал. В его статусном регистре, как и в предыдущем случае, устанавливается разряд "ВВО", а в качестве рабочего выбирается интервал, задаваемый фазой ожидания канала N, то есть  $B\Pi1 = 0$ .  $B\Pi2 = 1$ . Диаграмма работы каналов в этом режиме приведена на рис. 10.

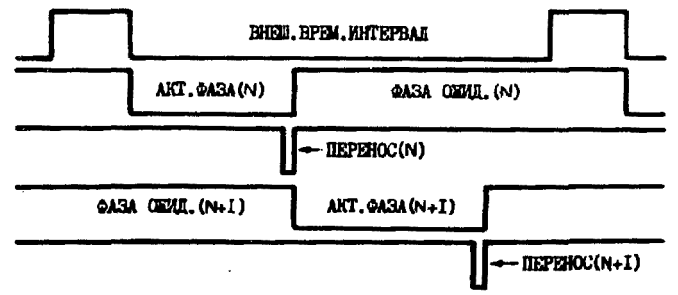

Рис. 10

9

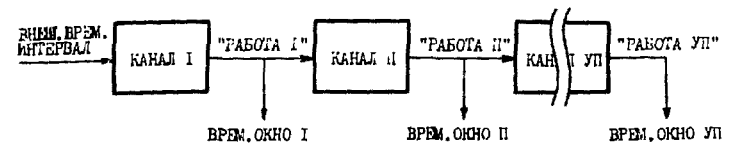

Рис. 11

В общем случае можно получить последовательность нескольких временных интервалов требуемой величины, как показано на рис. 11. При этом должно выполняться следующее условие: суммарная длительность интервалов не должна превышать периода следования внешних сигналов.

Совокупность сигналов каналов "Запрос" и "Переполнение" /см. рис.1/ образует общий статусный регистр устройства ОСР. Формат ОСР приведен на рис. 12. Разряды ОСР доступны только для чтения.

Несколько слов о работе канала М. Этот канал предназначен для индикации аварийной ситуации на шине ЭВМ /останов, зацикливание и т.д./. С его помощью устанавливается "сторожевой" интервал /максимальный промежуток времени между двумя последовательными обращениями программы пользователя к каналу М/.

Работа канала М начинается с момента установки разряда "Пуск М" РУ.Перезагрузка "сторожевого" интервала осуществляется командой F11A0. При аварии по истечении "сторожевого" интервала канал устанавливает сигнал "Запрос М". Одновременно срабатывает реле, к контактам которого через разъем передней пане-

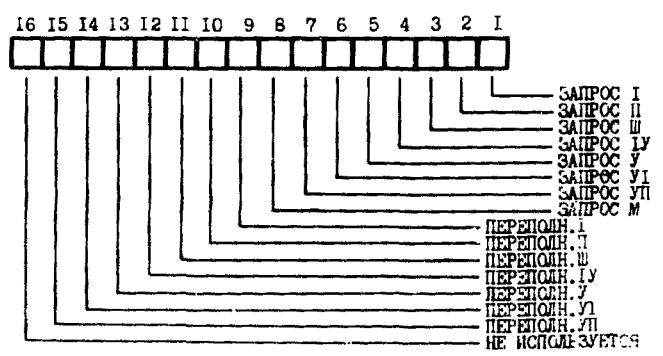

 $P<sub>HC</sub>$ .12

ли "Тревога" может быть подключена звуковая и/или световая индикация. "Запрос М" снимается сигналом "Сброс запроса М" /формируется в момент записи РУ при активном состоянии шины W17/.

УФКЗ выполнено в стандарте КАМАК и комплектуется из двух типов блоков: блока M (MASTER) и блока S (SLAVE).Блок М /станция шириной 2М/ включает три канала общего назначения и аварийный канал. Блок S /ширина 1М/ содержит два канала общего назначения. Минимальный вариант устройства предусматривает использование только блока М, максимальный - блока М и двух блоков S.

Блоки объединены в единую систему с помощью магистрали, проходящей через разъемы на задней панели блоков. В блоке М расположены каналы общего назначения с номерами 1, 2 и 3. Номера каналов в блоке S зависят от положения блока S относительно блока М. В блоке S, расположенном физически ближе к блоку М, каналам присваиваются номера 4 и 5.

Каналы, расположенные в блоках S, с помощью переключателя "2x16-1x32" могут быть объединены в один 32-разрядный канал. Оба составляющих его 16-разрядных канала программируются независимо.

Список используемых команд КАМАК

¥

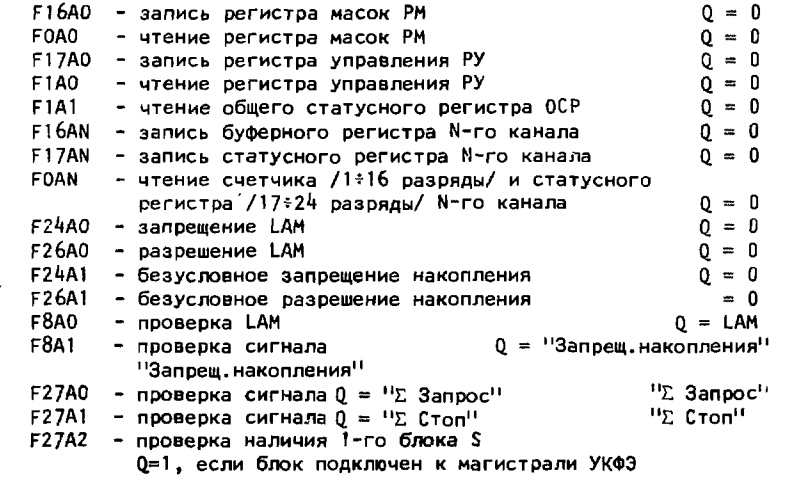

Å

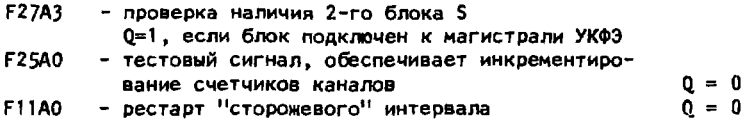

.<br>**канала М** 

Рукопись поступила в издательский отдел 5 января 1989 года.<br>.

 $\mathcal{L}$  $\lambda$ 

 $\ddot{\cdot}$ 

÷

 $\bullet$